## Lecture #9: Sequential Logic Idioms

Paul Hartke Phartke@stanford.edu Stanford EE121 February 7, 2002

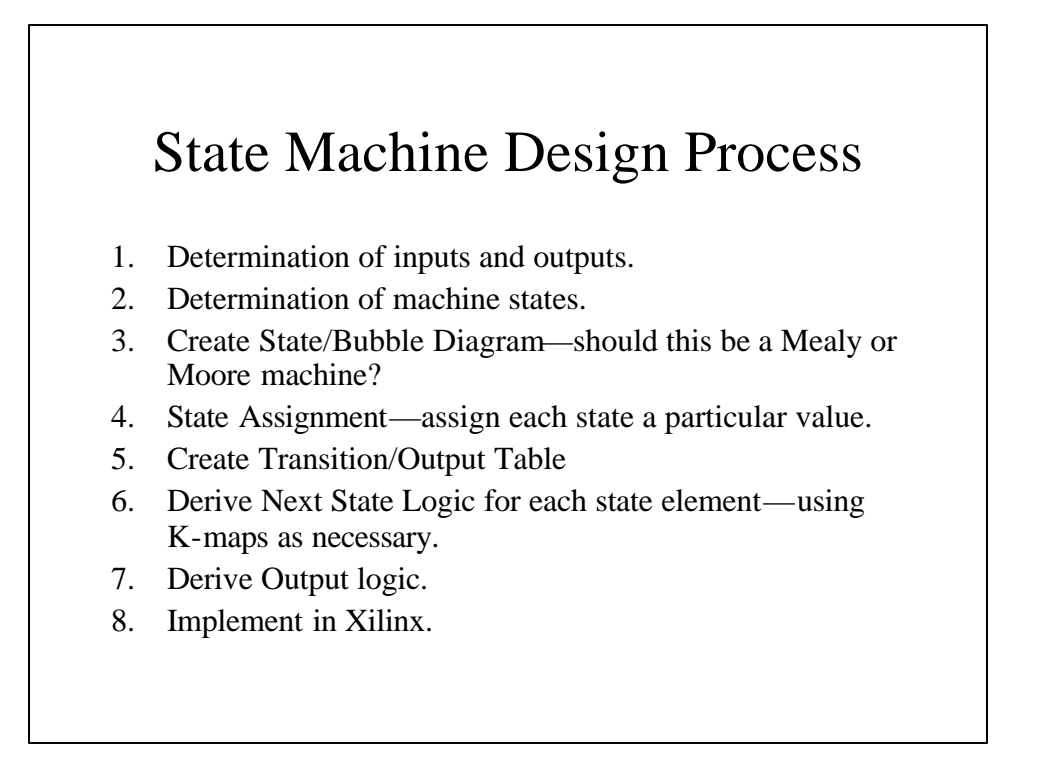

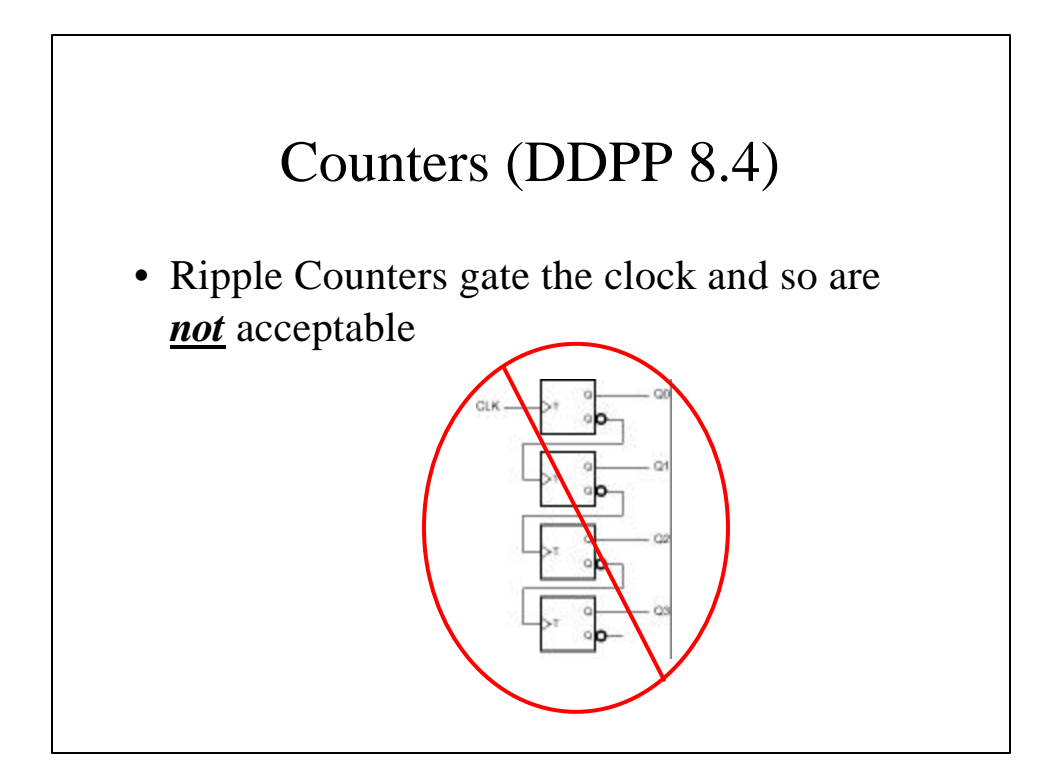

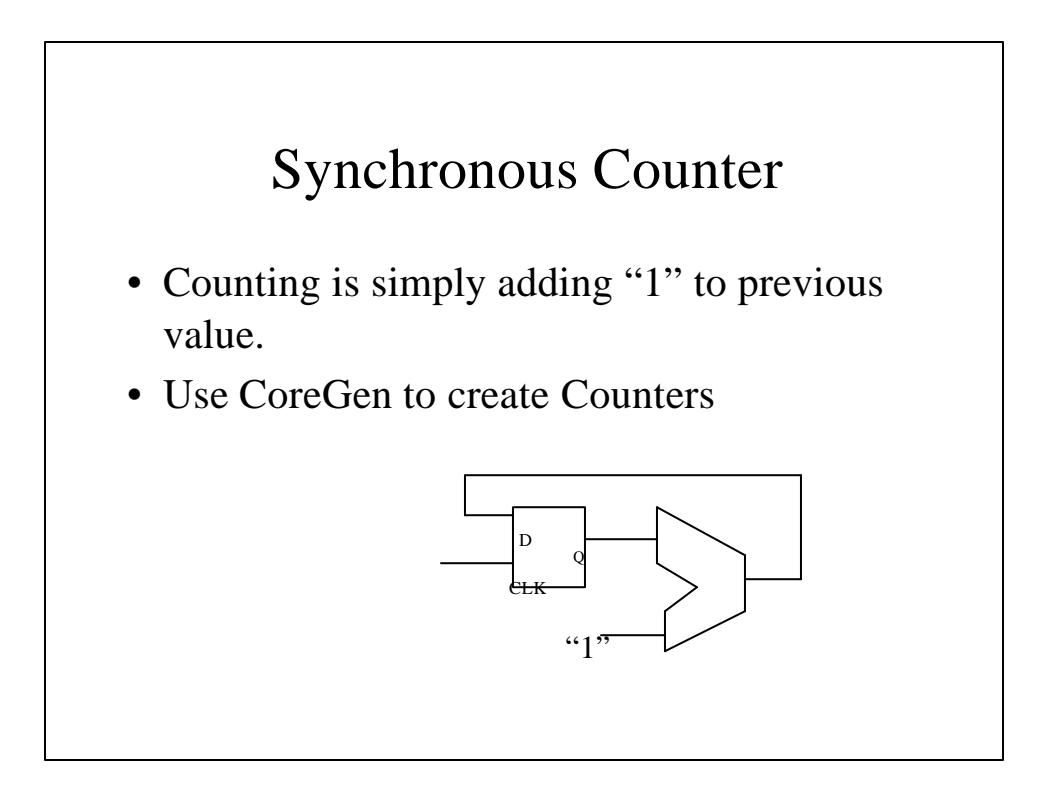

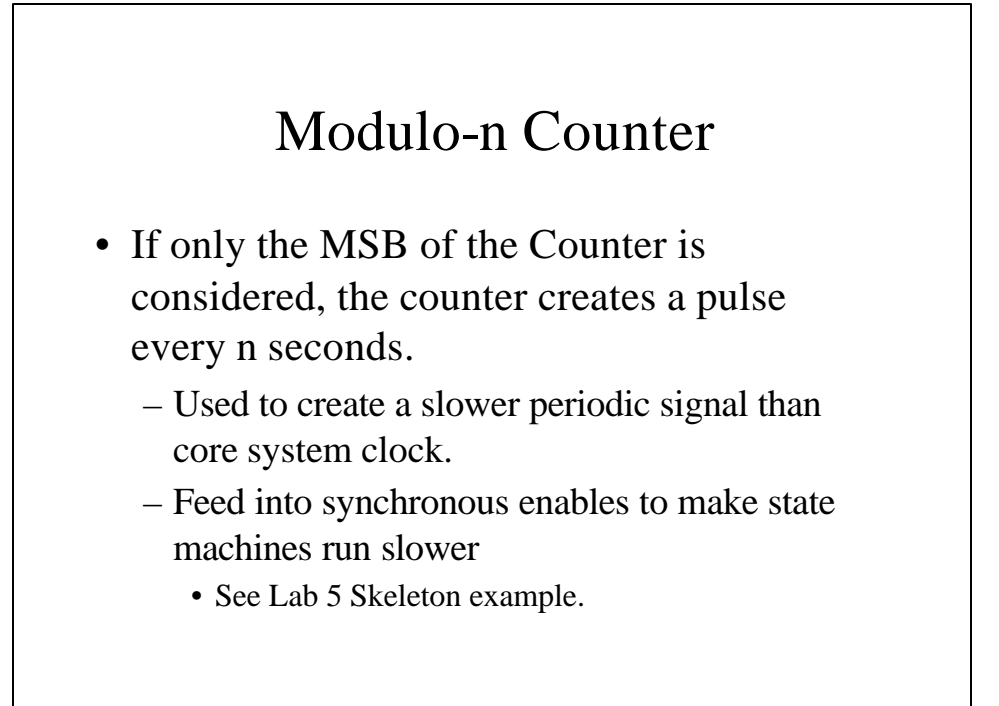

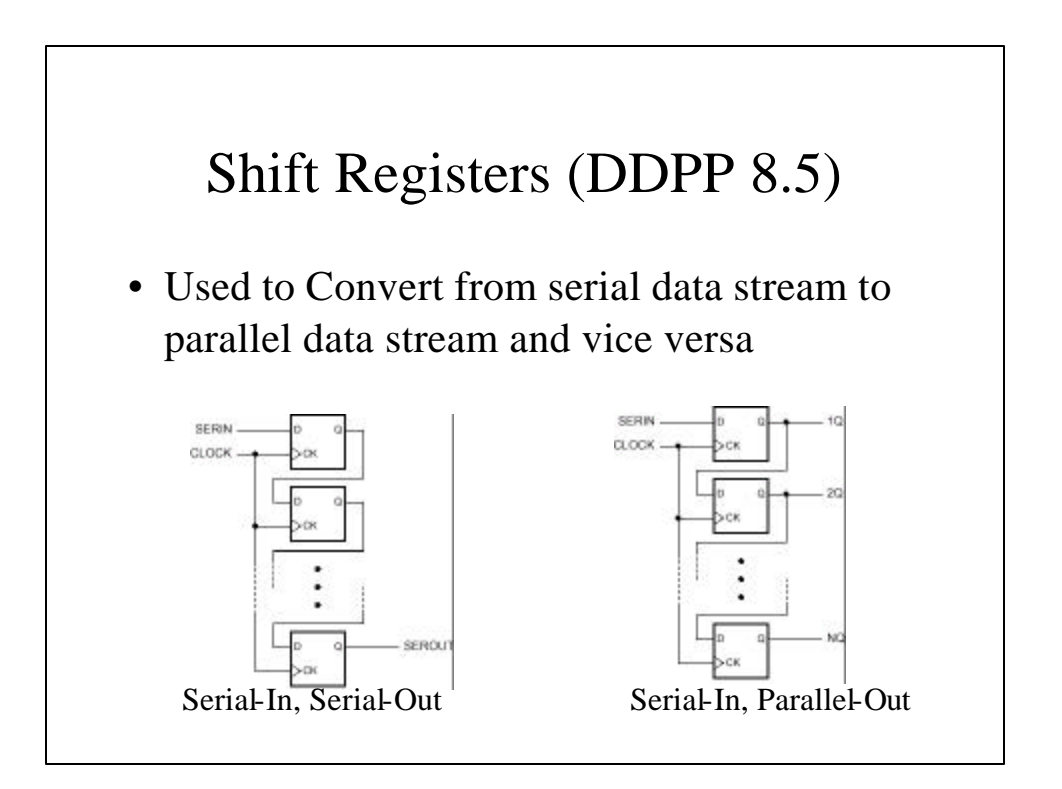

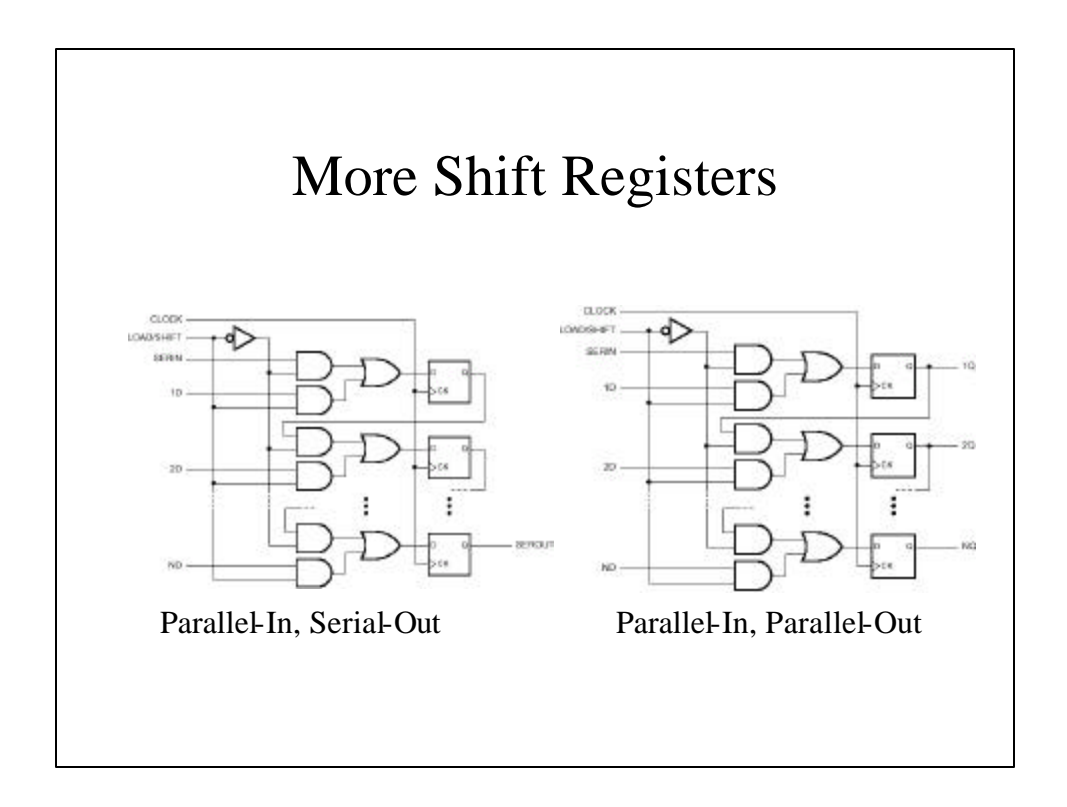

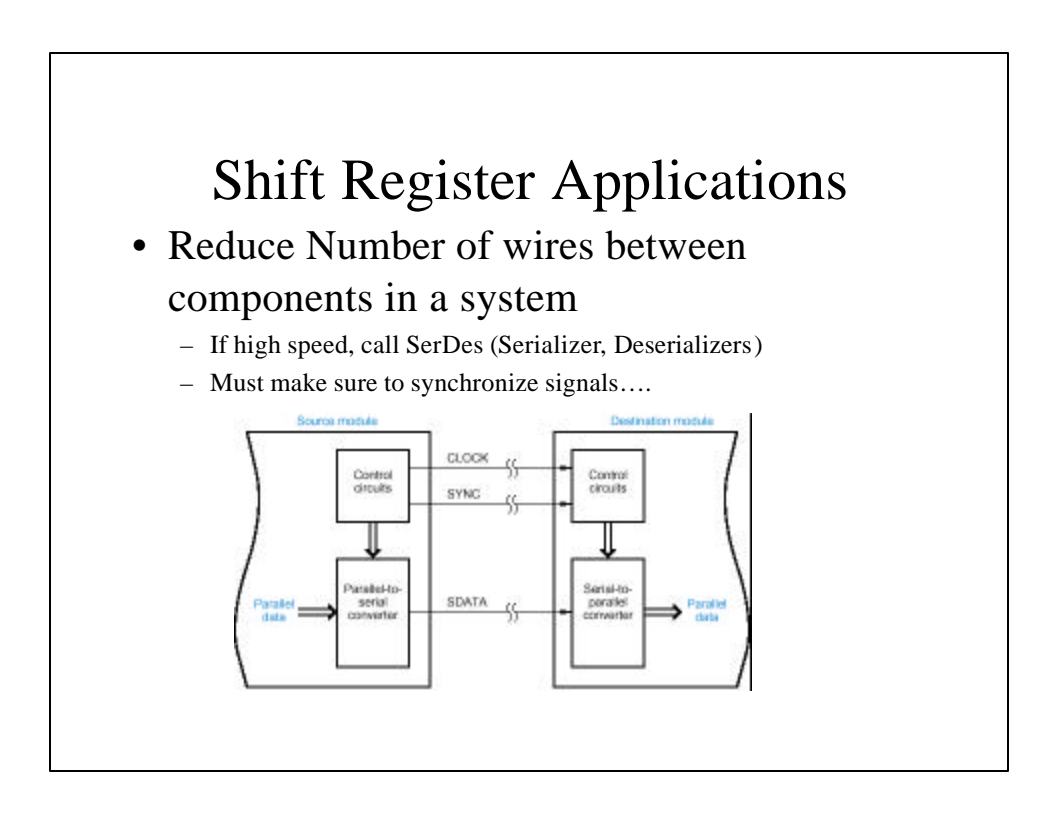

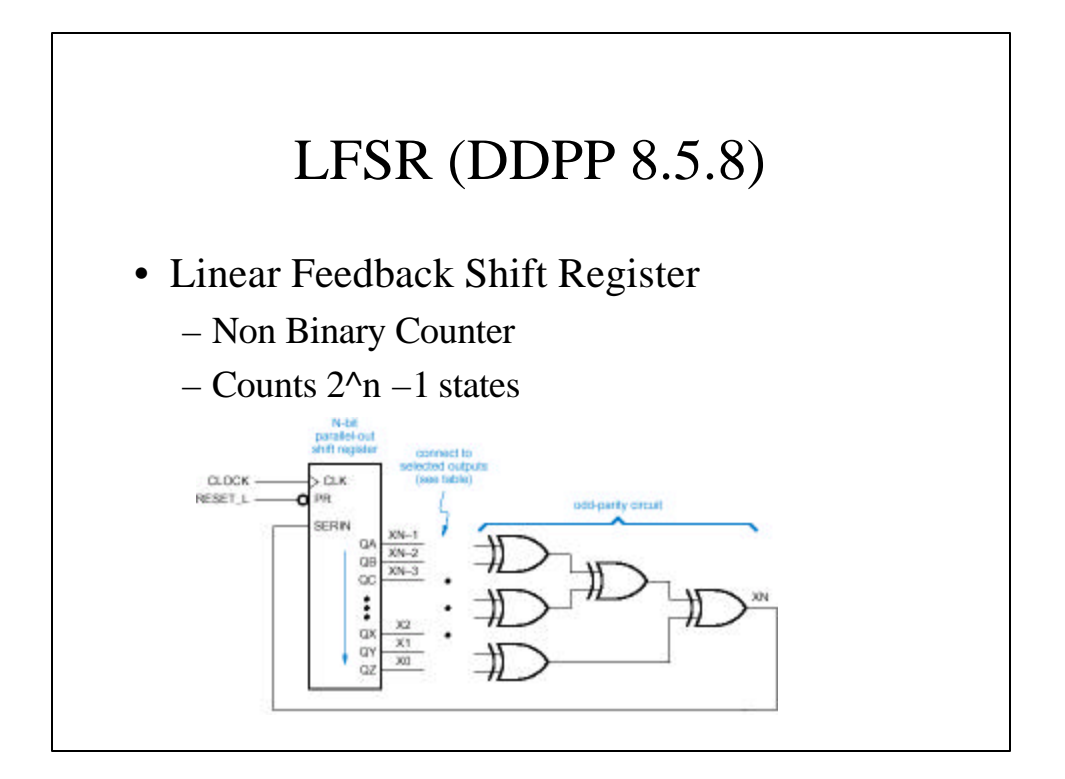

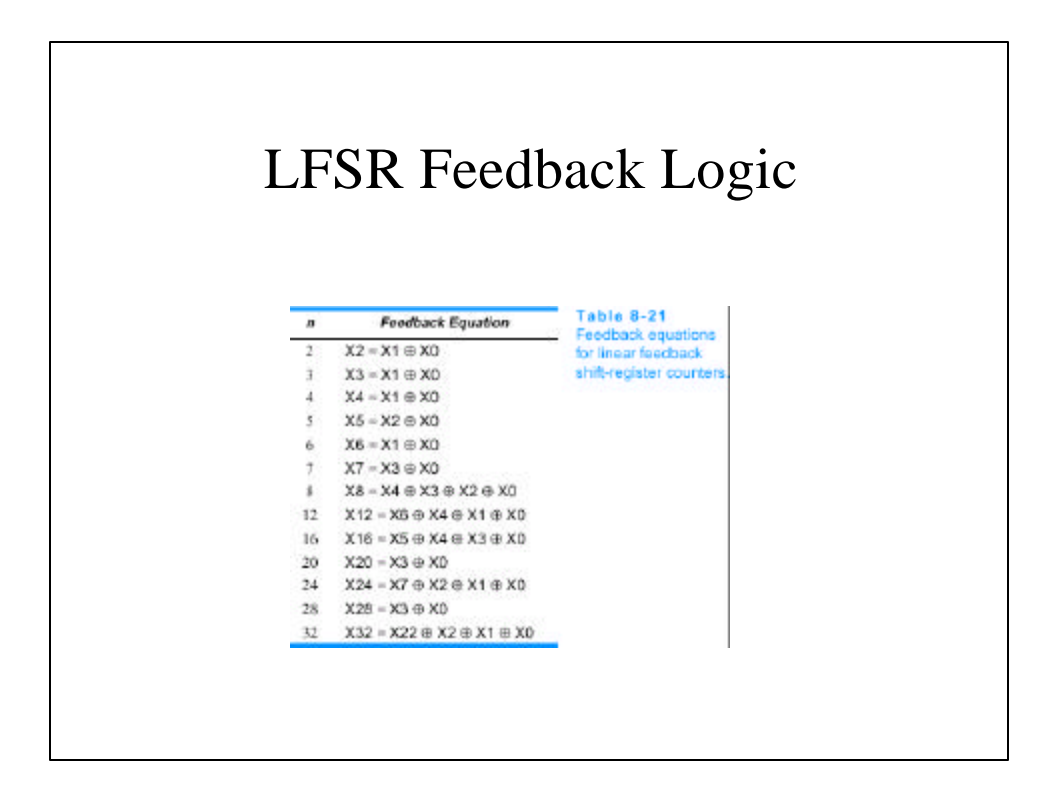

## LFSR Applications

- LFSR's used to create pseudo-random bit sequences.
- Also, very small and compact synchronous counter.
	- Very fast
	- Why faster than binary?

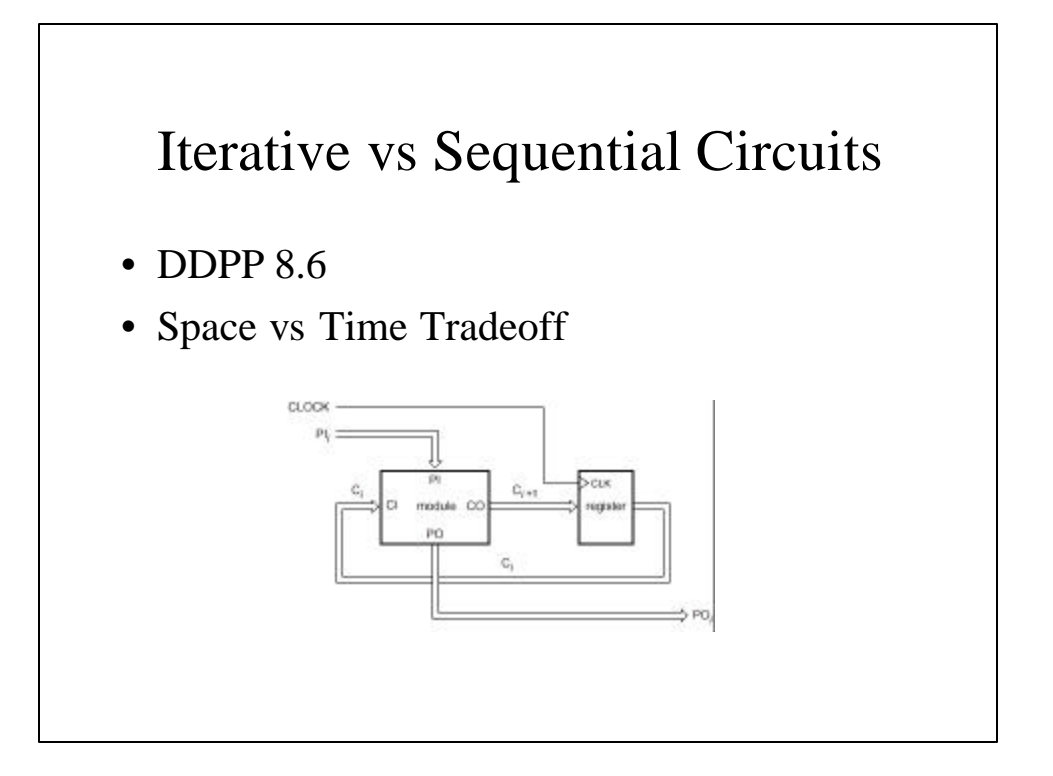

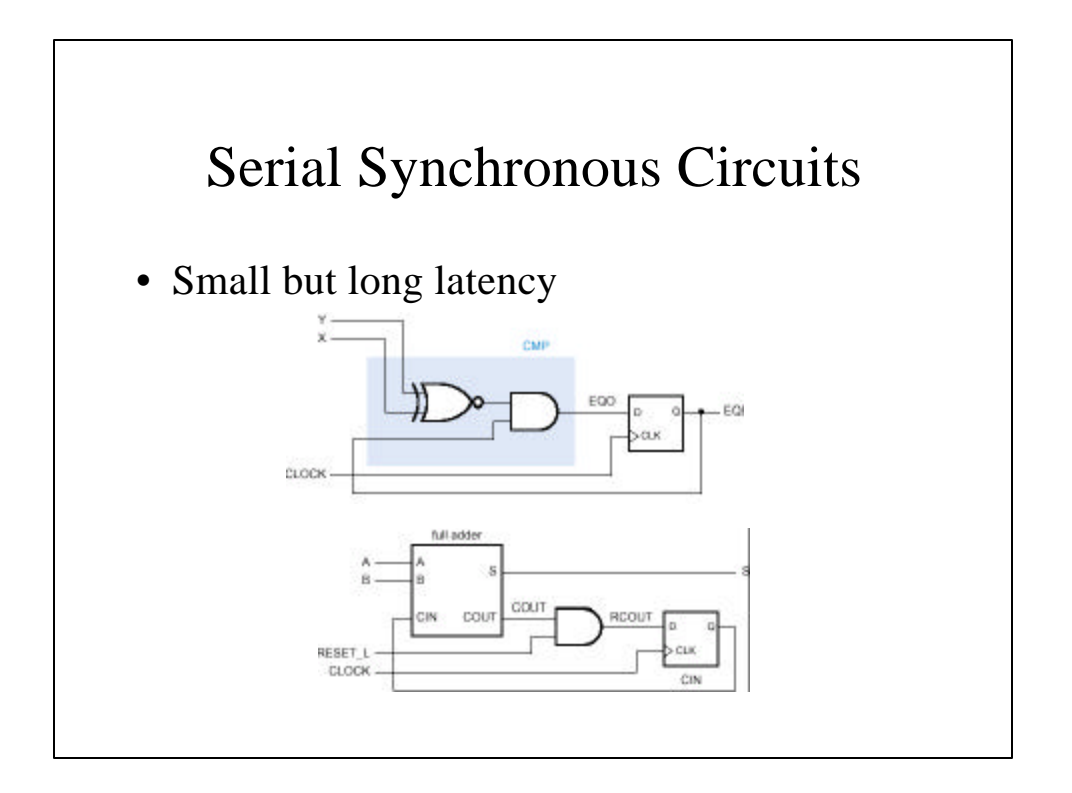

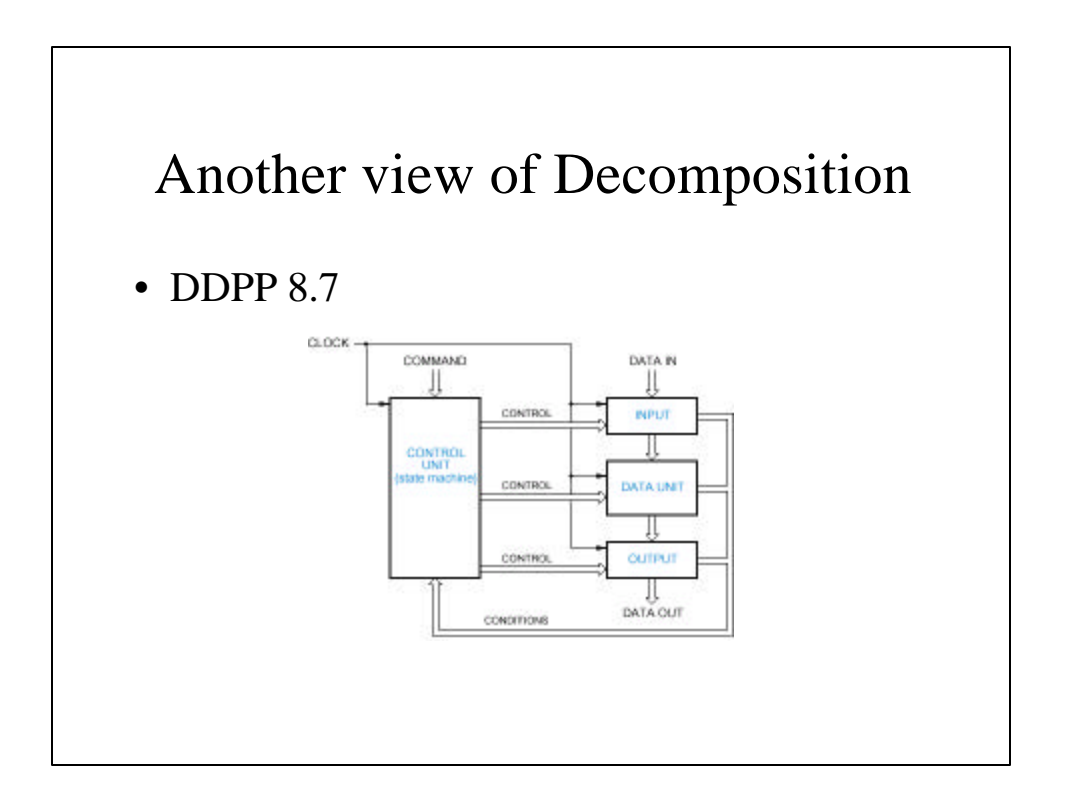

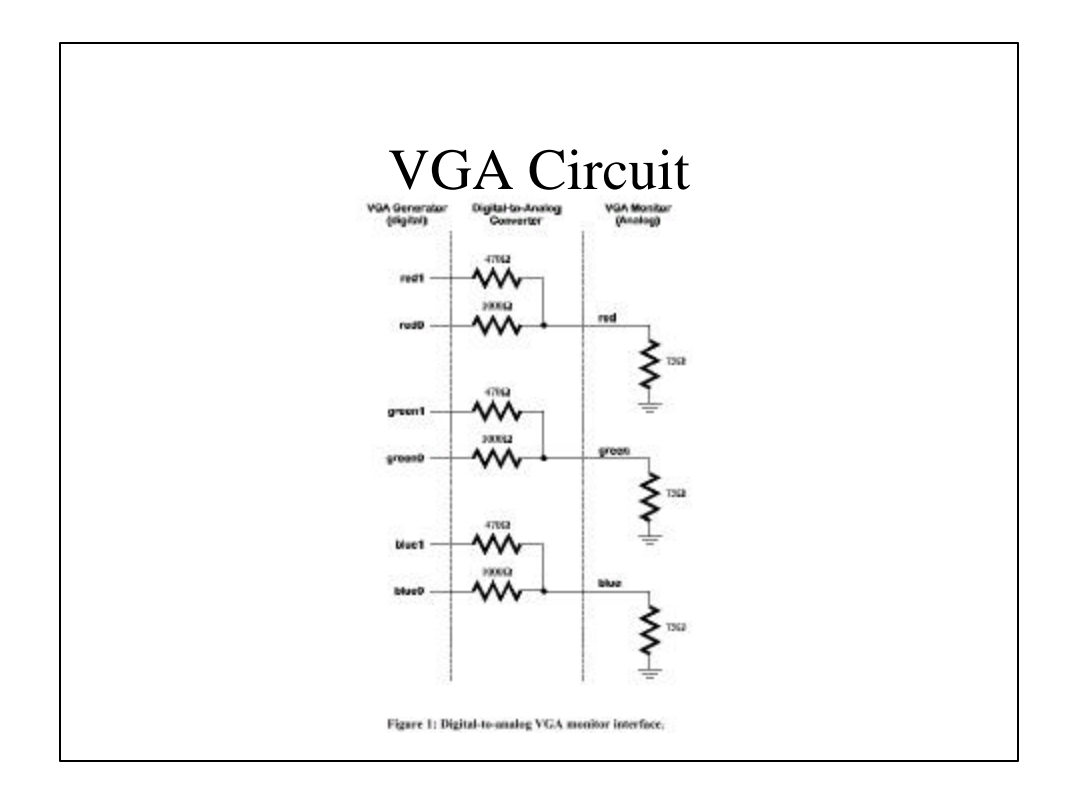

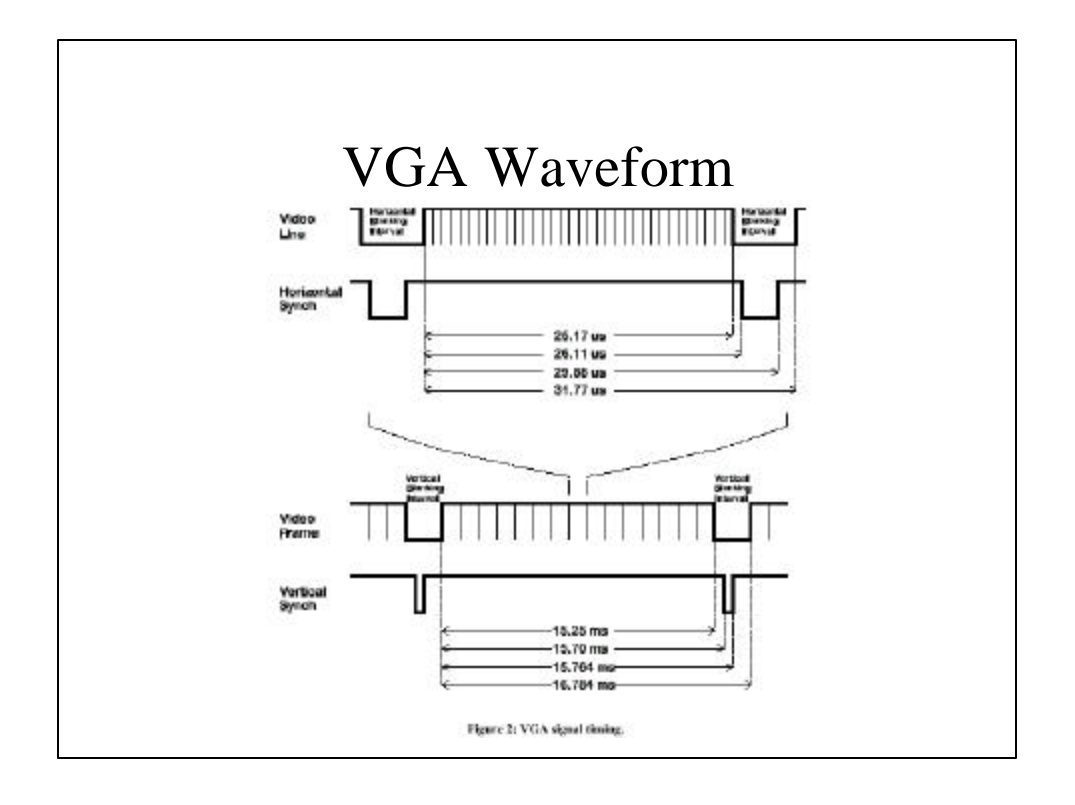

## Lab 5 Skeleton

- VGA Document at http://xess.com/appnotes/vga.pdf
	- Fair game for midterm #2
- Look at in Xilinx and demo it
	- VGA Sync module
	- Character ROM
	- Registered inputs (but really should register outputs)